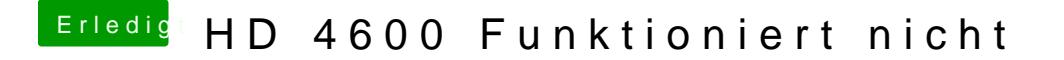

Beitrag von Veemyu vom 1. Oktober 2018, 20:17

64MB und MAX und IGPU Prio